## Portraiture Plugin For Photoshop Cc 2018 Free Download |BEST|

Installing Adobe Photoshop is relatively easy and can be done in a few simple steps. First, go to Adobe's website and select the version of Photoshop that you want to install. Once you have the download, open the file and follow the on-screen instructions. Once the installation is complete, you need to crack Adobe Photoshop. To do this, you need to download a crack for the version of Photoshop you want to use. Once you have the crack, open the file and follow the instructions to apply the crack. After the crack is applied, you can start using Adobe Photoshop. Be sure to back up your files since cracking software can be risky. With these simple steps, you can install and crack Adobe Photoshop.

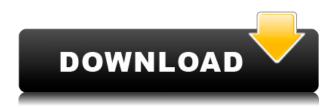

The UI for File Explorer, a new feature in Lightroom 5, has improved somewhat. After downloading a file, you can view the details of the file in context by expanding the listing. You can also view the information of the image in context. Lightroom 5 has a new way of handling "Invisible" images. For instance, you can now view the last image that was effectively edited (this usually works for layer styles and gradients, but not for masking and Photoshop Hints in most cases). When you open the Raw Editor for an image that was not originally finished or exported, you can see if there are any "ghosted" images that show up like the ones in the main window. These are the invisible images that were never released or exported. This is the first time I have gotten a Photoshop update through software update and it is telling me that there is an available update. When I select Update, the update window appears and it states that the update is downloaded, installed and registered, next what I would expect it to do is sign out of the computer, but it does nothing. I am running PS CS 5. I have a Windows 7 computer. The update is a 700 megabyte file. Why is it doing nothing after it says it has downloaded and installed, and I have signed in to the computer? Photoshop uses a robust picture-parsing algorithm to handle virtually any file received as an input. This makes the application's handling of color content, text and line art, photographs, images, graphics, charts, spreadsheets, or any other type of content very flexible. You can save an image to one file (one TIFF) format or to two (Photoshop and PSD), as well as preserve the original and output its exact counterpart. Adobe's not-yet-fully-automated image-manipulation and editing engine is the same in both applications. It doesn't matter whether you save a file to a Photoshop or PSD format; each file type has its own advantages and disadvantages.

## Photoshop CS4Keygen For (LifeTime) Windows x32/64 {{ upDated }} 2022

Adobe Photoshop is the standard software used by graphic designers, but that does not mean that you can't edit photos with it. You can edit photos in Adobe Photoshop as well as with other photo editors as long as your images are either in.jpg or.png format. It is important that the original picture is not only in the.png or.jpg format but in that format so that when you save the picture, you'll be saving them in the correct format. Adobe Photoshop is not only the standard software used by graphic designers to design pictures and other graphics. Photoshop can also be used as a photo editing program to make your own graphics and pictures. Some people will say that Photoshop is a graphic design program, but Photoshop is really a lot more than that. It can be used as a graphics editor and other editing programs can be used in conjunction with Photoshop. So, use Photoshop to edit your pictures and then use other programs to edit graphics and colors on top of the picture. The Blend tool is one of the most important in the program since it can be used to blend colors to create a variety of effects. This process can be done with any layer. Just make sure to apply a layer setting to the blend layer first. By selecting the blend tool, you should see one or more box appear on your screen. Just type the number of colors you want to blend and hit Enter. This will create a color gradient. To add blending to more than one color, simply select the colors you want to blend together and choose the Blend All Layers icon from the drop-down menu. When you want to stop blending, just select the blend tool and click anywhere in the document. e3d0a04c9c

## Download Photoshop CS4Keygen For PC x32/64 {{ New! }} 2023

Photoshop now includes a set of new and improved features for working in Arches and Vector so you can create and modify these formats in Photoshop in a way that's familiar to those used in Photoshop CC, Adobe Muse CC, and the cloud. Plus, smart object support is now available in Adobe Muse\*, and you can create horizontal and vertical guides, identifying units or meters, with built-in rulers and line tools at any scale. The Sketch plugin for Photoshop, now in beta, is the ultimate tool for collaborating on creative projects. Using this plugin, designers and students can work together on a document and instantly switch roles to work on a different part of the project. The sketching features included with the Sketch plugin can adapt to the work being created in a document. If you want to edit a whole batch of images (or an extensive collection of files), Photoshop Elements has its stuff, too. With a user-friendly interface plus many more powerful editing and organizational capabilities than its 40-megabyte (MB) and 220-MB retail price, Elements makes photo editing easy and fast for everyone. Photoshop Elements' big brother, Photoshop, has many of the same elements but also includes multitouch editing and other benefits. Here's a list of some of Photoshop Elements' editing features for everyday use. One of the biggest conveniences of Elements in such a simple and light program is the ubiquitous Help feature. In addition to showing you how to perform a task (also done in Elements 2023), this Displays a tutorial that you can watch as you perform the editing task. For instance, if you wanted Image • Adjustments • Levels, you could find a tutorial that explains the task.

photoshop ps 2018 free download photoshop cc 2018 oil paint filter download photoshop cc 2018 plugins free download adobe photoshop 2010 free download full version adobe photoshop 2010 download download photoshop cc 2018 free trial photoshop 2018 download trial photoshop cc 2018 tutorials pdf free download photoshop 2018 patch tool download download photoshop cc 2018 jalan tikus

One of the great things about Adobe Photoshop Elements is that they allow you to drag-and-drop your photos into a toolbox window. This means that you can see exactly what is contained in a file without opening it. You can also add several files to a toolbox at once and then apply that tool to the images you want to work on. An image can be a flat, two-dimensional representation of the three-dimensional world; or it can be a three-dimensional window into the world. When you work with Photoshop, your image is always two-dimensional, but you can layer the image your way. Adobe has made digital photography an important part of life for many people; the tools in Photoshop make everything faster—and more fun. Photoshop's flexible and easy-to-use toolkit allows anyone to create appealing images, from simple snapshots to music videos and complex animated scenes. In addition, Adobe produces a convenient Photoshop subscription service with monthly plans that allow you to access CS6, CC, and CS5. The package allows for unlimited education and training, along with access to regularly updated webinars and online coaching resources. Also, if you're taking advantage of the app's subscription option, you'll receive one-on-one training with expert education professionals, including Janice Poon, the Photoshop & Lightroom Expert who trained her husband, Wangari Maathai. Another great tool which is used in Photoshop is the Content-Aware Replacements. It is used to replace the parts of an image with parts from neighboring ones. It is a bit awkward to use as it does not work very well with the large blocks of green/yellow/white.

You can also edit layer contents (such as position, size, and alignment), change the order of the layers, fill with colors or gradients, change the blend mode of a layer, and so on. You have a selection tool, although we rarely use it, for which we only have two options. One is the Quick Selection tool, which is available in the Tools Panel, and the other is the Selection Brush tool, which is also available in the Tools panel, and it allows you to quickly select objects. In the past versions, the Background Eraser tool was not available. If you had a mind for it, you could press B> and select Tweak > Invert to create a Background Eraser. This is easy, and it works. Now, the Background Eraser is available in all the versions of Photoshop, and it lets you erase the background or just selected objects. One of the most essential and powerful editing tools available in Photoshop is the color picker.

The color picker allows you to save a selection of color information, and you can use this color information to preview or create different colors in other palettes. The optical adjustments toolkit includes key tools and features such as Levels, Curves, Hue Saturation, Color Balance, Satuation, and Colorize. Although the Painted Bristle brush is still not available in Photoshop, it is expected to be compatible sometime in the next updates. Photoshop also has filters, brushes, textures, and special effects that are more powerful than what you can achieve in other programs.

https://zeno.fm/radio/firstcom-fc-136-software-93
https://zeno.fm/radio/adobe-photoshop-cs9-torrent-free-download-rar
https://zeno.fm/radio/easy-billing-software-crack-free-download
https://zeno.fm/radio/magix-soundpool-dvd-collection-13-for-music-maker-soundpools
https://zeno.fm/radio/analizador-quantico-bioelectrico-software-24
https://zeno.fm/radio/driverestore-professional-v-41-keygen

PRESTON, SOUTH AUSTRALIA--(BUSINESS WIRE)-- Today, Adobe (Nasdaq:ADBE) announced at Adobe MAX – the world's largest creativity conference – new innovations in Photoshop that make the world's most advanced image editing application even smarter, more collaborative and easier to use across surfaces. Whether you're retouching a photograph, making a simulated chalk drawing, or creating a composite photo with a 3D drawing, Photoshop is the tool for you—and this book will teach you what you need to know. Adobe Photoshop: A Complete Course and Compendium of Features is your guide to creating, editing, and enhancing images and designs in Adobe Photoshop. Whether you're retouching a photograph, making a simulated chalk drawing, or creating a composite photo with a 3D drawing, Photoshop is the tool for you—and this book will teach you what you need to know. Don't miss out on some of the latest updates for Photoshop, which feature AI-powered one-click Color Replacement Tool and the ability to work on images in your browser without leaving the tool. View advanced retouching techniques and learn how to use Object Selection to quickly make crisp selections without the need for additional tools. Photoshop's Post Processor filters let you take any digital image and turn it into a work of art. Add a filter to a picture, and Elements has the perfect combination of a selected effect and the best method to achieve the effect in Photoshop. For example, if you select "Smooth," the standard blending mode for these filters, Elements will create a transition with smooth edges between the light and dark areas.

A Photoshop tutorial available on the Adobe website shows you how to organize images into projects using your own organizational system. After you choose an image folder to save your project in, you can search your file system to find the images you need to complete your project. You can then chain together a series of command layers and output your completed project, whether it be a final image, vector graphic, movie, or web gallery, with one click. For more advanced users, you can drag and drop tools around the canvas, and then click to define the boundaries and size of your composition. Adobe Photoshop Elements combines powerful editing tools for photos and graphics with sophisticated organizing tools to help you create, share, and protect your personal photos. The best way to start using Photoshop is with a free trial of Photoshop. The trial version of Photoshop is not just a way to test your hardware. It also lets you learn some basic functions of Photoshop. There is also a lot of free help available from the Adobe website. The image editing software also includes various tools for adjusting up or down image exposures, brightness, color, and more. You can even select a color from any of your previous images and use it to make adjustments to an other image. One of the best things about Photoshop is its presentation tools. You can create web pages, monitor overall print quality (e.g., for stock), and receive newly created images for viewing purposes; you can also save the images as an EPS file. You can use the built-in tool to produce slide shows or web pages in full-color, black-and-white, or grayscale. The image editing software also includes tools for images aimed at print-ready areas.